# **AutoCAD Crack Free**

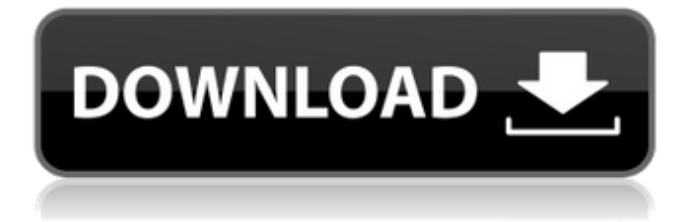

## **AutoCAD Crack With Full Keygen Download [Win/Mac] [Latest 2022]**

The name AutoCAD Cracked Accounts is an acronym for Automatic Computer-Aided Design. AutoCAD Serial Key is typically used for designing mechanical parts and buildings. History The history of AutoCAD Cracked Version began with a simple tool developed at the University of Utah by a team led by Ralph P. J. Moore. It was called the Microlab Programmer. This simple tool was a single-user program to create 2D drawings on a computer with a drawing canvas. The tool began to draw lines on the screen as users typed and moved the mouse. It was released in 1976 for the HP-35 computer. Development of AutoCAD began in January 1982 when the University of Utah Software Engineering Department used two HP-29/30s to create a drafting program called VisualASP. This version of VisualASP was a precursor to AutoCAD and was the first commercially available CAD application. The University's first release was AutoCAD Modeling 1.0. This version used a different drawing tool, and no CAD drawings were stored in a database. AutoCAD was introduced on December 2, 1982 as a desktop application running on microcomputers with internal graphics controllers. Before AutoCAD was introduced, most commercial CAD programs ran on mainframe computers or minicomputers, with each CAD operator (user) working at a separate graphics terminal. AutoCAD was the first CAD program to store graphical drawings in a database and was the first program to incorporate a modeling program. It was also the first program to use function libraries and to function as an office suite. AutoCAD 1.0 came with three drawing tools: two are still available in AutoCAD 2017, the third was replaced with the DWG viewer in AutoCAD 2000. AutoCAD 2.0 was released on July 8, 1985. AutoCAD 2.0 was the first commercially released software program using Microsoft's DOS. AutoCAD 2.0 introduced several new features, including 3D drawings, multi-plane sections, enhanced raster images, table functions, and text functions. AutoCAD 2.0 was first sold for the DEC VAX 11/750 series, and it ran on a 16-bit system with at least 16 MB of RAM. AutoCAD 2.0 also introduced the concept of a drawing database, which enabled users to access drawings from multiple computers. It also introduced new modules, including the drawing tool library,

#### **AutoCAD Crack+ Torrent (Activation Code) PC/Windows**

Notable examples of these plugins include: the CooperWorks PowerCAD plug-in was used to produce complex documents in the pre-DXF days. MapInfo Professional, a map-making software Balsamiq Mockups, a free web-based collaborative diagramming tool World of Warcraft, a role playing game that supports drawing and animation The Vexcel polyline graphical app, a polyline and arc-drawing app eDrawings, a web-based solution providing collaboration and eDrawings, a web-based solution providing collaboration, a comparison of CAD, GIS and 3D applications History AutoCAD was first released in 1987. AutoCAD LT began in 1988. The first AutoCAD Add-On was released in 1990. The first version of AutoCAD to support stereo-pair drawings was released in 1995. An upgrade path from AutoCAD Classic to AutoCAD LT was available until 2010. AutoCAD 2000 and the ability to connect to a network and use software over the Internet began in 2000. AutoCAD has been implemented

in a wide variety of applications including: CAD architectural design architecture, civil engineering, engineering management, construction management business/enterprise architecture manufacturing industrial engineering, operations research finance transportation graphical display systems civil engineering electronic design automation (EDA) woodworking road and rail design automotive media military/aerospace space/planetary marine petrochemical mechanical engineering, metallurgy, welding surveying production management systems engineering computer-aided design eCommerce manufacturing engineering human-computer interaction (HCI) computer-aided design and manufacturing (CAD/CAM) semiconductor design graphic design eGovernment architecture document creation graphics painting and illustration CAD-based drafting and technical drawing 3D CAD animating digital content creation AutoCAD has more than 100,000 customer organizations. Most of AutoCAD's customers are small to medium businesses, but large customers include Boeing, Boeing Defense, and Space and the Los Angeles Unified School District. The U.S. Environmental Protection Agency relies on AutoCAD extensively to streamline the process of waste and hazardous material disposal. Majority of the AutoCAD software is distributed in English, Arabic, Chinese, French, German, Italian, Japanese, Portuguese, Russian, Spanish, and Turkish ca3bfb1094

## **AutoCAD Crack+ With License Code X64 (Updated 2022)**

Q: Best practice for overloading default accessor with public setter in inherited class I'm trying to overloading default accessor for a property in a class. I'd like to create a new variable/field/property that will contain a default value based on inherited class. The problem is I can't declare it as a constant because it would be considered as a constant and be hard to overloading. public abstract class BaseClass { public abstract property1 {get; set;} public BaseClass() { property1 = "value1"; } } public class InheritedClass : BaseClass { public property1 {get; set;} public InheritedClass() { property1 = "value2"; } } public class Class1 { public static void main(string[] args) { InheritedClass obj = new InheritedClass(); Console.WriteLine(obj.property1); } } Output: value2 What is the best practice to accomplish this? A: I would suggest you to use an instance variable: public abstract class BaseClass { private string property1; public abstract property1 { get; set; } public BaseClass() { property1 = "value1"; } } public class InheritedClass : BaseClass { public property1 {get; set; } public InheritedClass() { property1 = "value2"; } } public class Class1 { public static void main(string[] args) { InheritedClass obj = new InheritedClass();

Console.WriteLine(obj.property1); } } As the nation pays its respects to the late President, John McCain asked Americans to reflect on the legacy of one of our greatest presidents and lead a more perfect union. What were his "small" and "big" legacies? He entered politics because he wanted to change the course of American history. He risked his life to show the world that what we do matters and that we can make a difference, and he was the one to do so. On a daily basis, McCain devoted himself to

### **What's New In?**

Improved Markup Assist: Markup assists in AutoCAD continue to be improved, with new features and bug fixes. Clickable text: click to activate in the Drawing area. Text from the DesignCenter or command line will now be "clickable." Text Tool for all Windows and other text tools: A new, modernized Text tool now replaces the legacy Text tool. This tool, available from any text style in the DesignCenter, provides much of the functionality of the old Text tool. It offers an easy way to type a variety of text and edit existing text. (video: 1:35 min.) New text editor: The new Text editor in the DesignCenter provides text styles and tools for text editing. Draw text in freeform: The Draw text in freeform tool allows you to quickly and easily draw text anywhere in the drawing area. You can now use standard or nonstandard text styles. (video: 1:13 min.) Edit text as you draw: The Edit text as you draw tool allows you to edit the text as you create it. You can type text, draw text or use the text tool, as needed. (video: 1:27 min.) Scribble or add text: The Scribble or add text tool allows you to scribble a word or words, or insert text from any text style in the Drawing area. (video: 1:03 min.) Edit text as you draw: The Edit text as you draw tool allows you to edit the text as you create it. You can type text, draw text or use the text tool, as needed. (video: 1:27 min.) Generate text: The new Generate text tool creates text in a variety of standard, nonstandard, or custom text styles. You can choose from existing text styles and custom style text. Text and object styles: Create your own text and object styles in the new style editor. Highlights: Type a name in any text style, and the text will be highlighted when you select it. (video: 1:20 min.) Modify and modify styles: The Modify and modify styles tool allows you to easily create, modify and edit existing text styles. You can make major changes to existing text styles, or make minor changes. The Bump: Change a text style to a nonstandard text style with the Bump tool. Advanced text

## **System Requirements:**

Mediafire ( Save all broken parts to "C:\Users\User\AppData\Local\Temp\Pokemon\Resources" Burn Pokemon Beta 1.1.0 onto a USB flash drive using RUFUS. Plug the USB into your PC, and restart. Select "Launch Pokemon Beta 1.1.0" from the list. Proceed with the installation. After the installation has finished, launch

Related links:

<http://www.prokaivos.fi/wp-content/uploads/thefkal.pdf> <https://wilcityservice.com/wp-content/uploads/2022/07/AutoCAD-2.pdf> <https://houstonhousepc.com/autocad-full-product-key-mac-win/> <https://www.mypolithink.com/advert/autocad-crack-license-keygen-2022/> <https://www.tucarroycasa.com/wp-content/uploads/2022/07/AutoCAD-1.pdf> <https://superstitionsar.org/autocad-20-0-with-key-free-download-x64-2022-new/> <https://unsk186.ru/autocad-21-0-free-download-mac-win/> <https://dd-school.com/wp-content/uploads/2022/07/oreelst.pdf> <https://alaediin.com/wp-content/uploads/2022/07/keltfron-1.pdf> <http://cineafrica.net/?p=11095> [https://www.coolshakers.com/wp](https://www.coolshakers.com/wp-content/uploads/2022/07/AutoCAD_Crack_Free_Download_X64_Updated-1.pdf)[content/uploads/2022/07/AutoCAD\\_Crack\\_Free\\_Download\\_X64\\_Updated-1.pdf](https://www.coolshakers.com/wp-content/uploads/2022/07/AutoCAD_Crack_Free_Download_X64_Updated-1.pdf) <http://googlepages.in/wp-content/uploads/2022/07/bamburit.pdf> <https://efekt-metal.pl/witaj-swiecie/> [https://expressionpersonelle.com/wp](https://expressionpersonelle.com/wp-content/uploads/2022/07/AutoCAD__Crack__For_PC_Updated_2022.pdf)content/uploads/2022/07/AutoCAD Crack For PC Updated 2022.pdf <https://rednails.store/autocad-21-0-crack-keygen-download-april-2022/> <http://feelingshy.com/autocad-2020-23-1-crack-3/> [https://knoxvilledirtdigest.com/wp-content/uploads/2022/07/AutoCAD\\_\\_Crack\\_\\_.pdf](https://knoxvilledirtdigest.com/wp-content/uploads/2022/07/AutoCAD__Crack__.pdf) <https://orangehive.in/wp-content/uploads/2022/07/AutoCAD-3.pdf> [https://mmsshop.ro/wp-content/uploads/2022/07/AutoCAD\\_\\_Crack\\_\\_Latest.pdf](https://mmsshop.ro/wp-content/uploads/2022/07/AutoCAD__Crack__Latest.pdf) <https://www.papershoot.com/wp-content/uploads/AutoCAD-88.pdf>